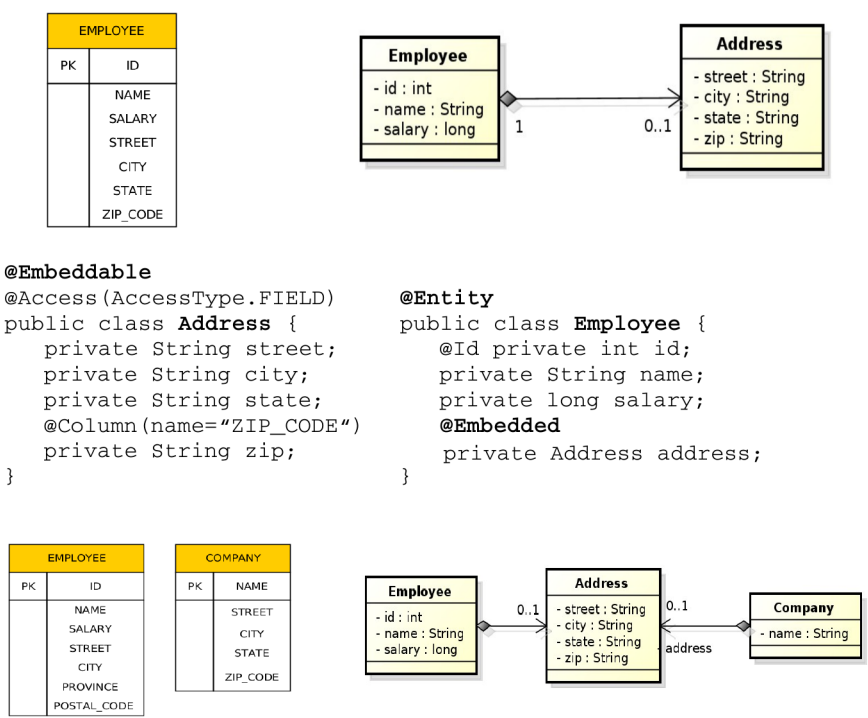

@Embeddable @Access(AccessType.FIELD) public class Address { private String street; private String city; private String state; @Column(name="ZIP\_CODE") private String zip;  $\}$ 

# 1 Embedded Objects

Embedded Objects

Embedded Objects

Embedded Objects

Embedded Objects

# 2 Mapping to legacy databases

How to map legacy databases

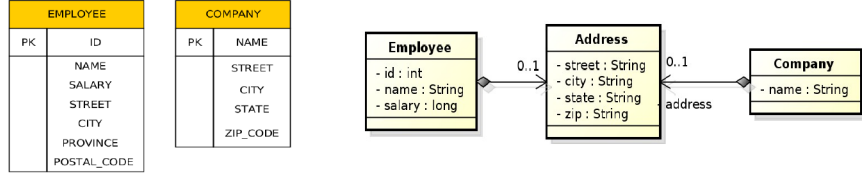

@Entity

public class Employee { Wild private int id;<br>@Id private int id;<br>private String name; private long salary;  $e$ Embedded @AttributeOverrides({ criputeoverrides (;<br>@AttributeOverride(name="state", column=@Column(name="PROVINCE")),<br>@AttributeOverride(name="zip", column=@Column(name="POSTAL\_CODE"))  $\}$  ) private Address address;  $\overline{\mathbf{a}}$ 

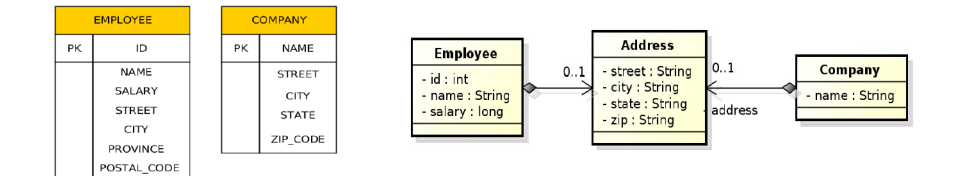

```
@Entity
public class Company {
   @Id private String name;
   @Embedded
   private Address address;
\overline{\mathbf{a}}
```
1. One entity to many tables:  $\ell$ SecondaryTable,  $\ell$ Column(table=...)

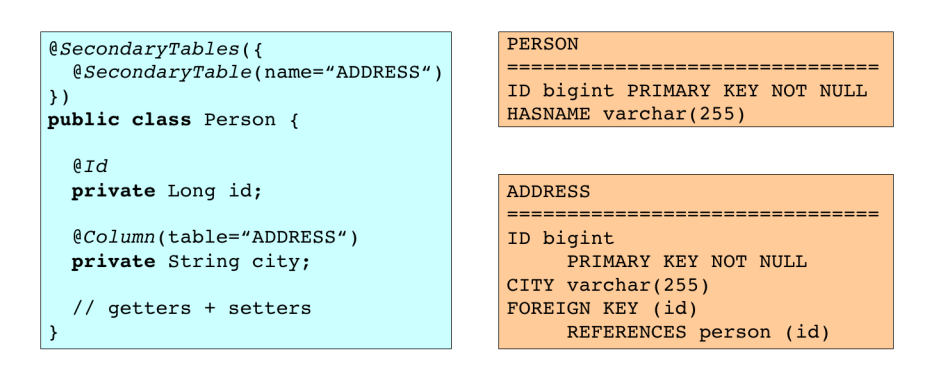

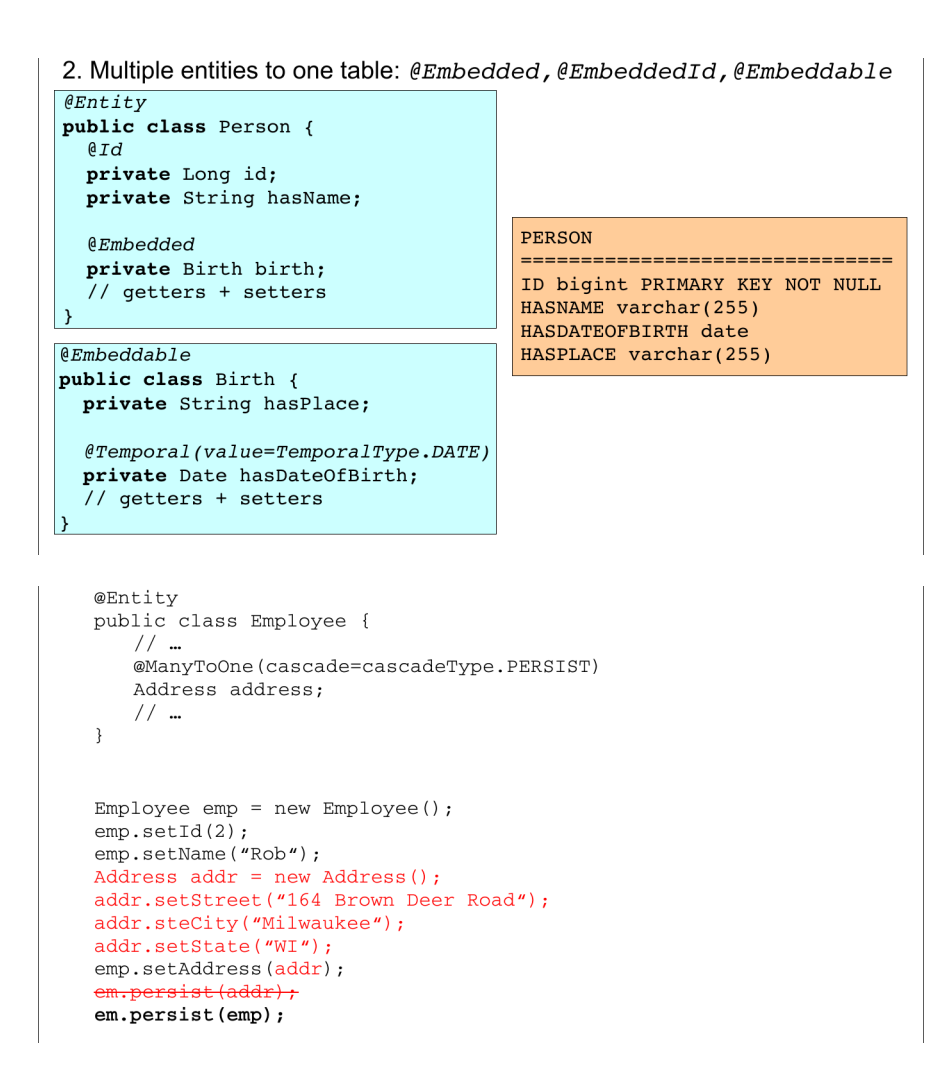

#### How to map legacy databases

## 3 Cascades

Cascade-persist

Persisting bidirectional relationship

Cascade

## 4 Collection Mapping

Collection Mapping

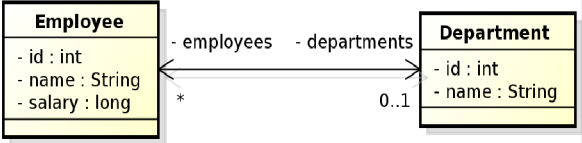

```
Department dept = em.find(Deprtment.class, 101);
Employee emp = new Employee();<br>
Employee ();<br>
emp.setId(2);<br>
emp.setName("Rob");
emp.setSalary(25000);dept.employees.add(emp); // @ManyToOne(cascade=cascadeType.PERSIST)
em.persist(dept);
```
!!! emp.departments still doesn't contain dept !!!

```
em.refresh(dept);
```
!!! emp.departments does contain dept now !!!

List of operations supporting cascading:

- cascadeType.ALL
- · cascadeType.DETACH
- · cascadeType.MERGE
- 
- cascadeType.PERSIST<br>• cascadeType.REFRESH<br>• cascadeType.REFRESH
- 
- Collection-valued relationship (above)
	-
	- olicetion-valued Ter<br>• @OneToMany<br>• @ManyToMany

• Element collections

- @ElementCollection
- Collections of Embeddable (new in JPA 2.0)
- Collections of basic types (new in JPA 2.0)
- Specific types of Collections are supported
	- Lists
	- $\cdot$  Maps

```
@Entity
public class Employee {
    @Id private int id;
    private String name;
    private long salary;
    7/ ...
    @ElementCollection(targetClass=VacationEntry.class);
    private Collection vacationBookings;
    @ElementCollection
    private Set<String> nickName;
     // \; \ldots@Embeddable
\overline{\mathbf{r}}public class VacationEntry {
                                                                      @Temporal(TemporalType.DATE)
                                                                      private Calendar startDate;
                                                                      @Column(name="DAYS")
                                                                      private int daysTaken;
                                                                      \frac{1}{\sqrt{2}}þ
@Entity<br>public class Employee {
   blic class Employee {<br>@dd private int id;<br>private String name;<br>// ...<br>interprise long salary;<br>@ElementCollection (targetClass=VacationEntry.class);<br>private Collection vacationBookings;
    @ElementCollection<br>private Set<String> nickName;<br>// ...
                                                                                      EMPLOYEE VACATIONBOOKINGS
\overline{\mathbf{r}}PK, FK1
                                                                                                  EMPLOYEE_ID
                                                                                       PK
                                                                                                   STARTDATE
                                                                                       PK
                                                                                                     DAYS
                                                     EMPLOYEE
                                                          \overline{10}\overline{\mathsf{P}}K
                                                         NAME
                                                                                          EMPLOYEE_NICKNAMES
                                                        SALARY
                                                                                     PK, FK1
                                                                                                  EMPLOYEE_ID
                                                                                       PK
                                                                                                   NICKNAMES
```
Collection Mapping

Collection Mapping

Collection Mapping

Collection Mapping

Collection Mapping

Collection Mapping - Ordered List

Collection Mapping - Ordered List

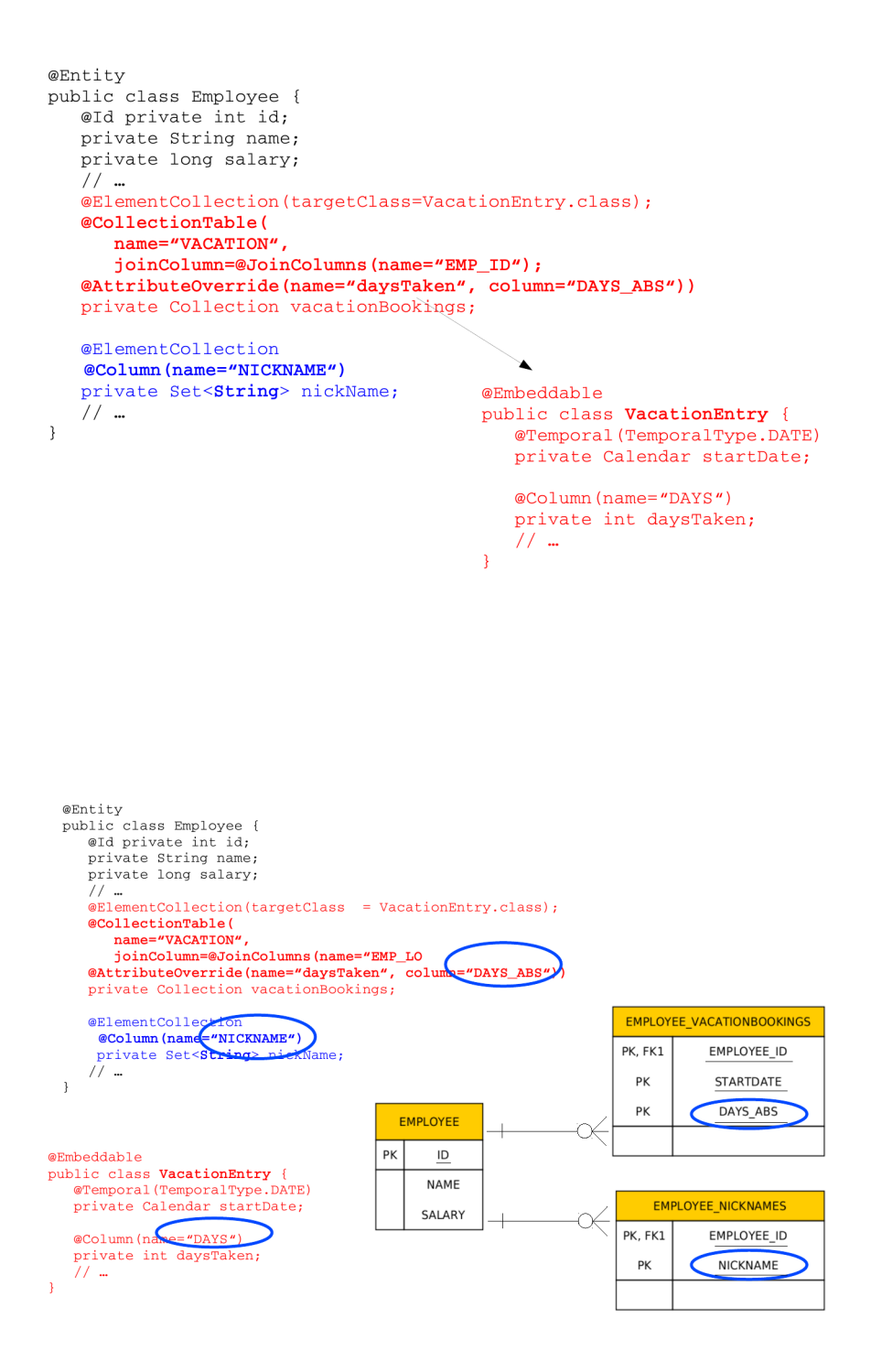

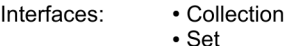

may be used for mapping purposes.

• List

 $\cdot$  Map

An instance of an appropriate implementation class (HashSet, ArrayList, etc.) will be used to implement the respective property initially (the entity will be unmanaged).

As soon as such an Entity becomes managed (by calling em.persist(...)), we can expect to get an instance of the respective interface, not an instance of that particular implementation class.

When we get it back (em.find(..)) to the persistence context. The reason is that the JPA provider may replace the initial concrete instance with an alternate instance of the respective interface (Collection, Set, List, Map).

• Ordering by Entity or Element Attribute ordering according to the state that exists in each entity or element in the List

#### • Persistently ordered lists

the ordering is persisted by means of an additional database column(s) typical example  $-$  ordering = the order in which the entities were persisted

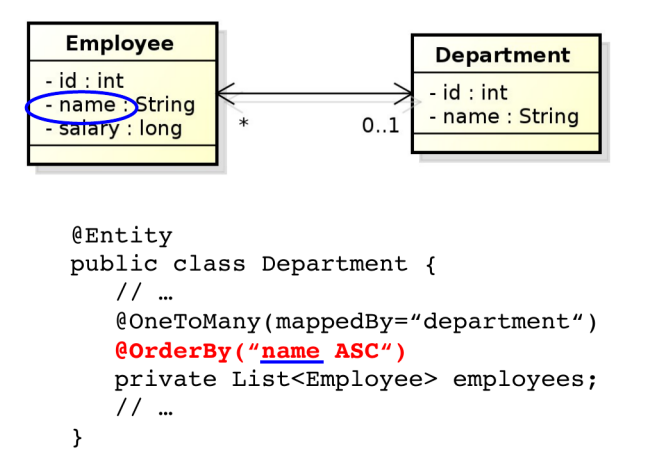

Figure 1: Ordering by Entity or Element Attribute

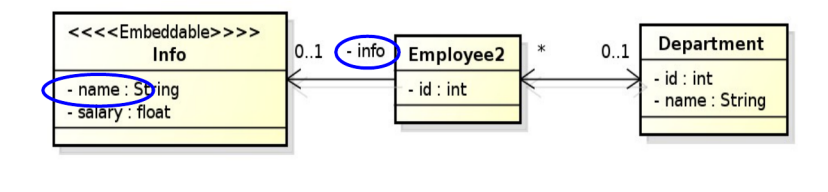

```
@Entity
public class Department {
    \ensuremath{\mathnormal{11}} ...
    @OneToMany(mappedBy="department")
    @OrderBy("info.name_ASC")
   private List<Employee2> employees;
    11 ...
\mathcal{Y}
```
Figure 2: Ordering by Entity or Element Attribute

- Collection Mapping Ordered List
- Collection Mapping Ordered List
- Collection Mapping Ordered List
- Collection Mapping Maps
- Collection Mapping Maps
- Collection Mapping Maps
- Collection Mapping Maps
- Collection Mapping Maps
- Collection Mapping Maps
- Collection Mapping Maps
- Collection Mapping Maps
- Collection Mapping Maps
- Collection Mapping Maps

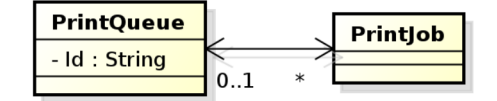

```
@Entity
public class PrintQueue {
    @Id private String name;
    \ensuremath{\mathnormal{11}} ...
    @OneToMany (mappedBy="queue")
    @OrderColumn(name="PRINT_ORDER")
   private List<PrintJob> jobs;
    \prime\prime ...
\mathcal{Y}
```
Figure 3: Persistently ordered lists

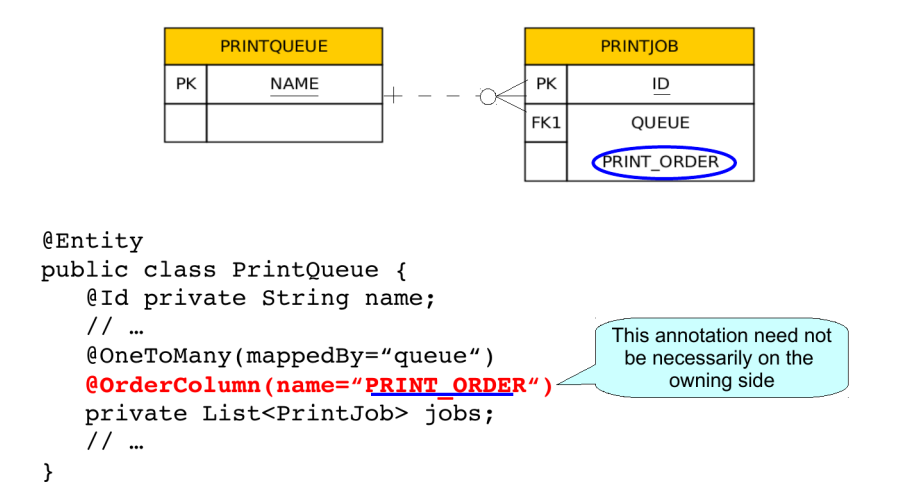

Figure 4: Persistently ordered lists

Map is an object that maps keys to values. A map cannot contain duplicate keys; each key can map to at most one value.

#### Keys:

- Basic types (stored directly in the table being referred to)
	- Target entity table
	- Join table
	- Collection table
- Embeddable types (-"-)
- Entities (only foreign key is stored in the table)

#### Values:

- Values are entities => Map must be mapped as a one-to-many or many-to-many relationship
- Values are basic types ot embeddable types => Map is mapped as an element collection

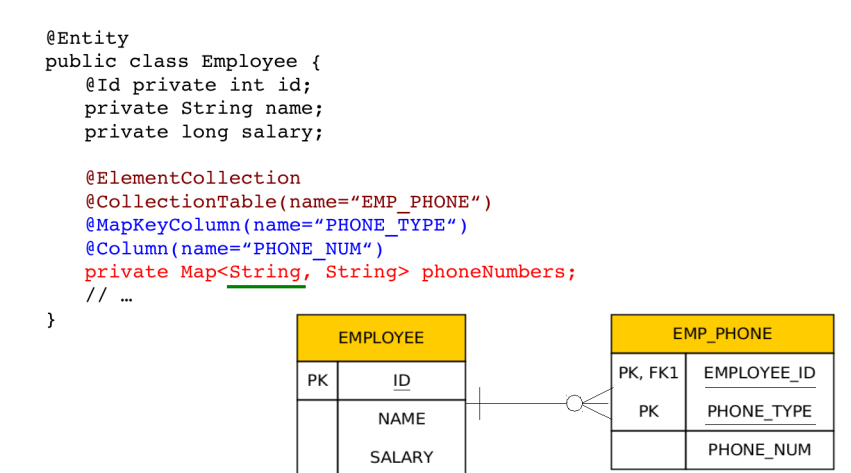

Figure 5: Keying by basic type - key is String

```
@EntityPublic enum PhoneType {
public class Employee {
                                                         Home,
    @Id private int id;
                                                         Mobile,
   private String name;
                                                         Work
   private long salary;
                                                  \mathcal{E}@ElementCollection
    @CollectionTable(name="EMP_PHONE")
    @MapKeyEnumerated(EnumType.String)
   (MapKeyColumn (name="PHONE_PYPE")<br>
(MapKeyColumn (name="PHONE_PYPE")
    private Map<PhoneType, String> phoneNumbers;
    7/ ...
\overline{\phantom{a}}EMP_PHONE
                              EMPLOYEE
                                                           PK, FK1
                                                                    EMPLOYEE_ID
                          PK
                                   ID
                                                             PK
                                                                    PHONE_TYPE
                                  NAME
                                                                    PHONE_NUM
                                 SALARY
```
Figure 6: Keying by basic type - key is an enumeration

```
@Entity
public class Department {
   @Id private int id;
   private String name;
   @OneToMany(mappedBy="department")
   @MapKeyColumn(name="CUB_ID")
   private Map<String, Employee> employeesByCubicle;
   11 -\overline{ }EMPLOYEE
                  DEPARTMENT
                                           PK
                                                  ID
                 PK
                        \overline{D}NAME
                      NAME
                                                SALARY
                                                CUB_ID
```
Figure 7: Keying by basic type - 1:N relationship using a Map with String key

```
@Entity
public class Department {
    eld private int id;
    private String name;
    @ManyToMany
    eJoinTable(name="DEPT EMP",
         joinColumns=@JoinColumn(name="DEPT ID"),
         inverseJoinColumns=@JoinColumn(name="EMP_ID"))
    Whap KeyColumn (name="CUB_ID")<br>private Map<String, Employee> employeesByCubicle;
    7/ ...
\overline{\mathbf{y}}EMPLOYEE
                                           DEPT_EMP
                                                                        DEPARTMENT
                                        PK, FK1
                                                EMP<sub>ID</sub>
                                                                      PK\overline{1}PK\overline{1}PK, FK2
                                                DEPT_ID
                                                                             NAME
                   NAME
                  SALARY
                                                CUB<sub>ID</sub>
```
Figure 8: Keying by basic type - N:M relationship using a Map with String key

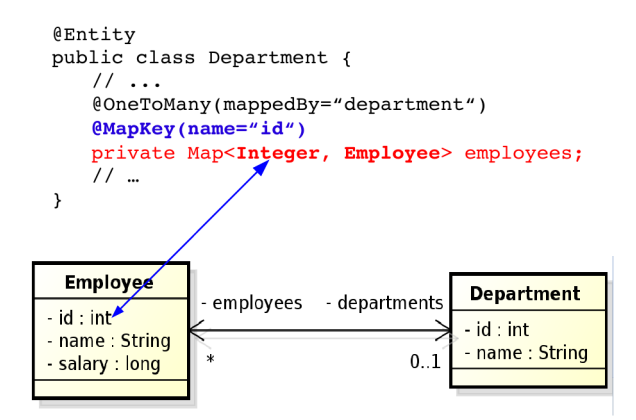

Figure 9: Keying by entity attribute

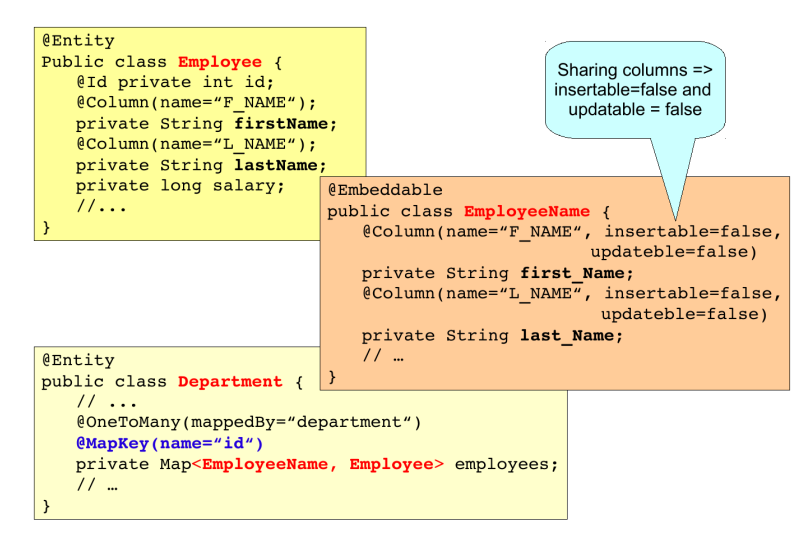

Figure 10: Keying by embeddable type

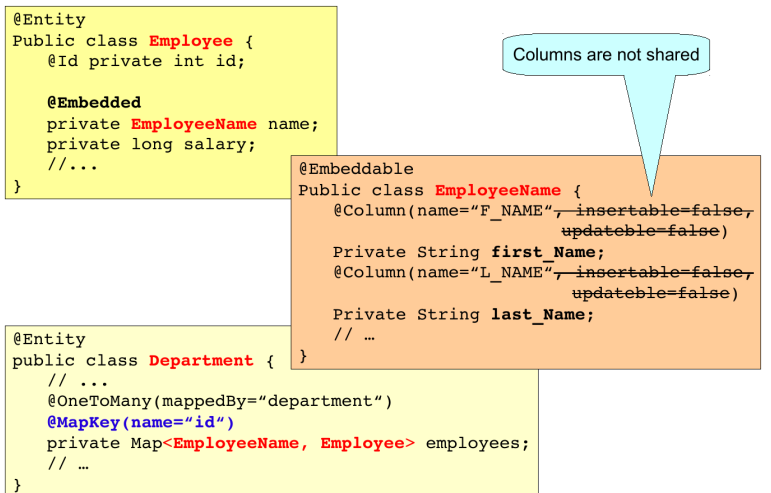

Figure 11: Keying by embeddable type

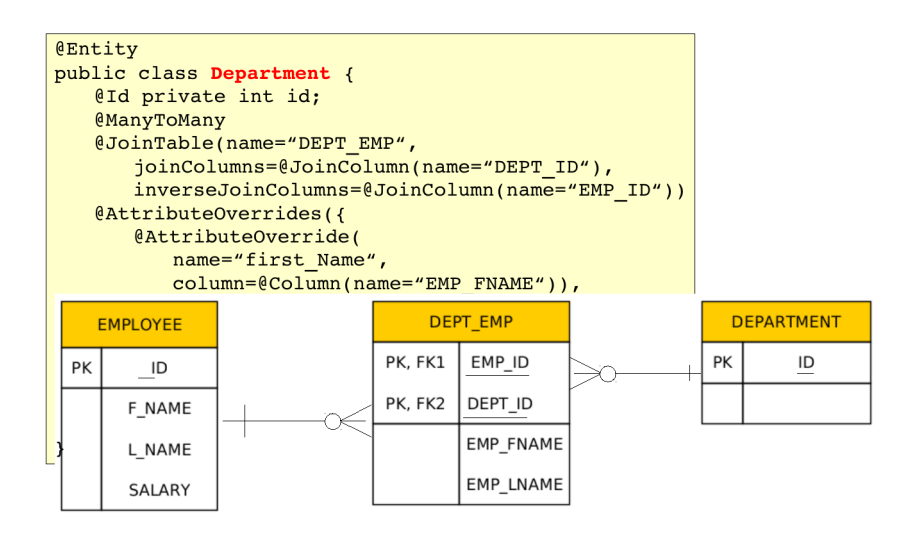

Figure 12: Keying by embeddable type

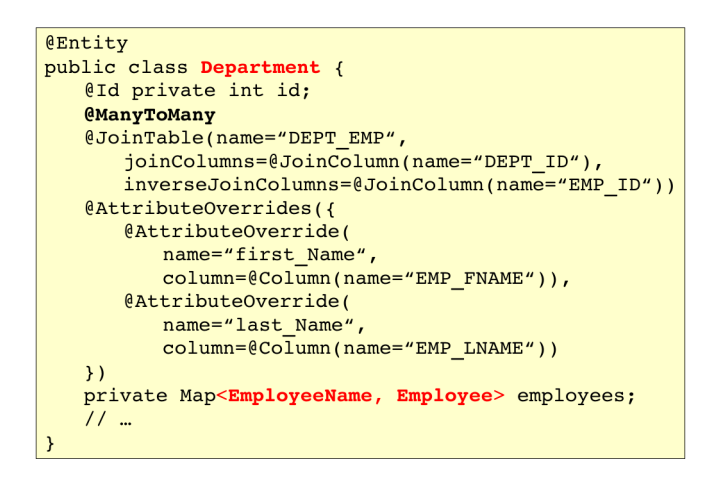

Figure 13: Keying by embeddable type

We have to distinguish, if we are overriding embeddable attributes of the key or the value. **@Entity** public class Department { @Id private int id; @AttributeOverrides({ entributeOverride(name="key.first\_Name",<br>
column=@Column(name="EMP\_FNAME")), @AttributeOverride(name="key.last\_Name", column=@Column(name="EMP\_LNAME"))  $)$ private Map<EmployeeName, EmployeeInfo> employees;  $11 -$ 

The embeddable attributes will be stored in the collection table (rather than in a join table As it was on the previous slide).

Figure 14: Keying by embeddable type

#### Collection Mapping - Maps

Collection Mapping - Maps

## 5 Compound and Shared Keys

Compound primary keys

Compound primary keys

Compound primary keys

Shared Primary Key

Shared Primary Key

## 6 Compound Join Columns

Compound Join Columns

Compound Join Columns

## 7 Various Attributes and Access Types

Read-only mappings

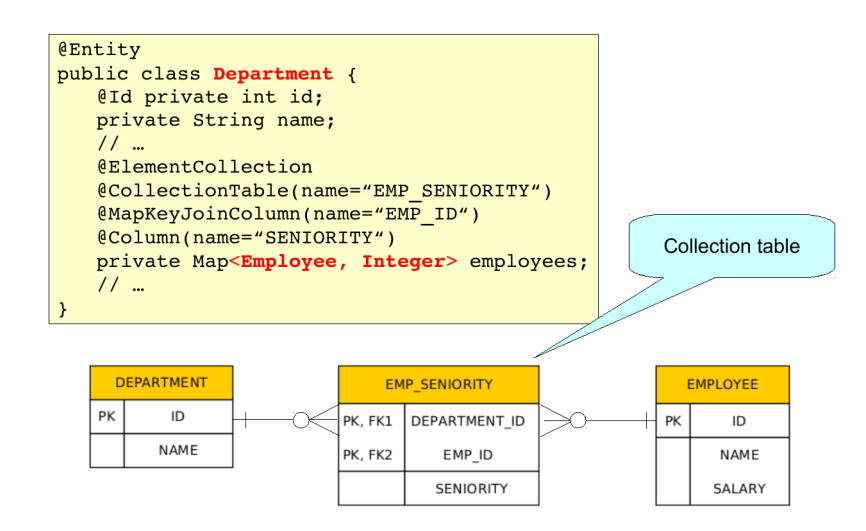

Figure 15: Keying by entity

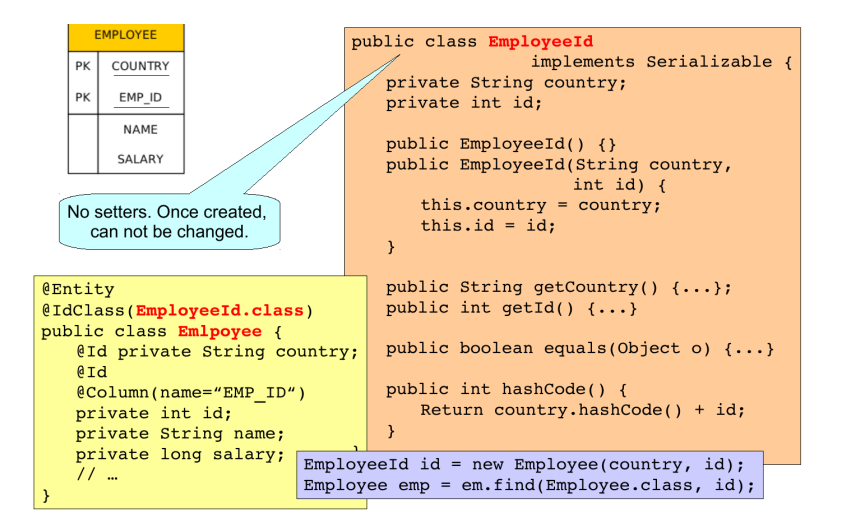

Figure 16: Id Class

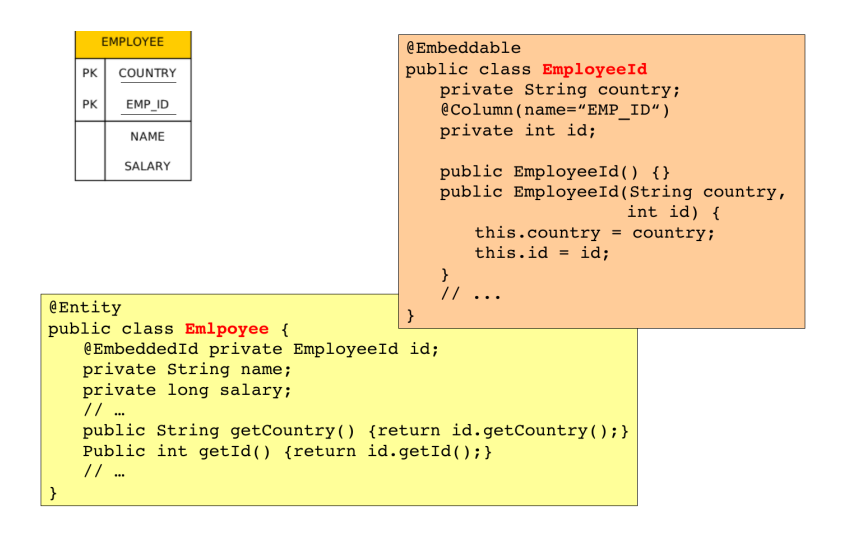

Figure 17: Embedded Id Class

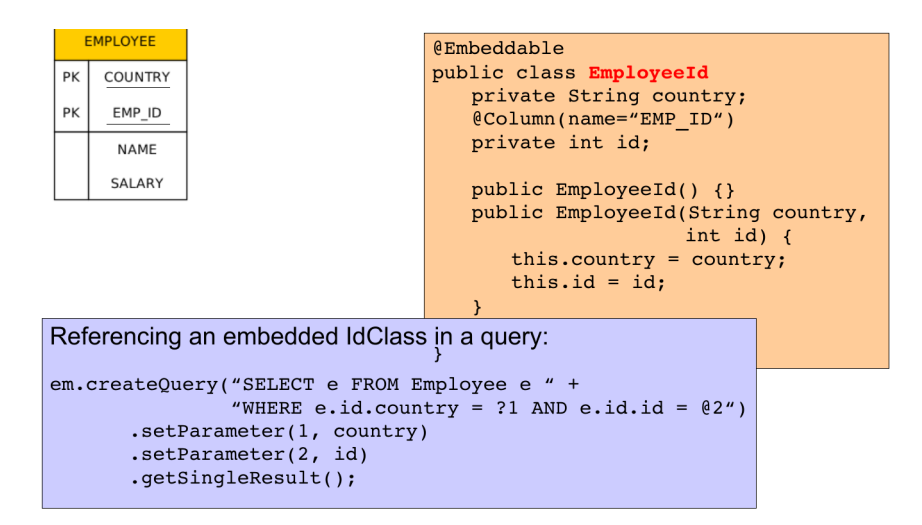

Figure 18: Embedded Id Class

Bidirectional one-to-one relationship between Employee and EmployeeHistory

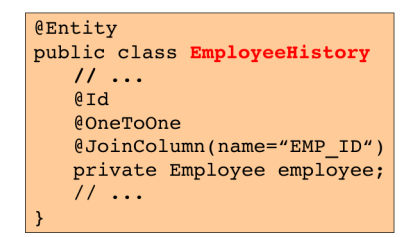

The primary key type of EmployeeHistory is the same as primary key of Employee.

- If <pk> of Emloyee is integer, <pk> of EmployeeHistory will be also integer.
- . If Employee has a compound <pk>, either with an id class or an embedded id class,
- then EmployeeHistory will share the same id class and should also be annotated · @IdClass.
- The rule is that a primary key attribute corresponds to a relationship attribute. However, the relationship attribute is missing in this case (the id class is shared between both parent and dependententities). Hence, this is an exception from the above mentioned rule.

Bidirectional one-to-one relationship between Employee and EmployeeHistory

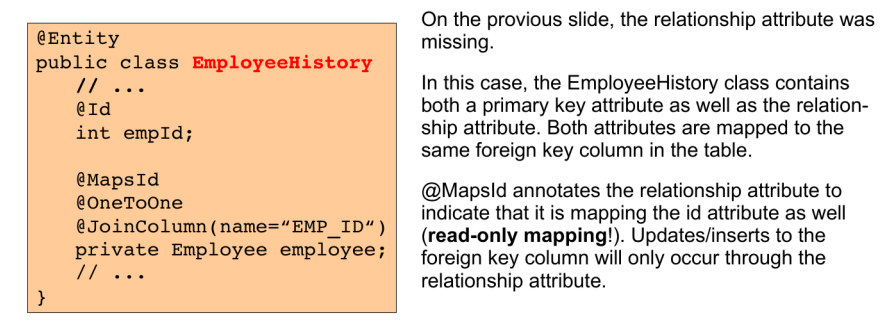

YOU MUST ALWAYS SET THE PARENT RELATIONSHIPS BEFORE TRYING TO  $\Rightarrow$ PERSIST A DEPENDENT ENTITY.

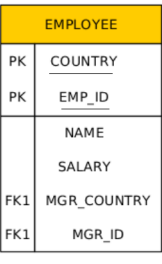

 $\mathbf{A}$ 

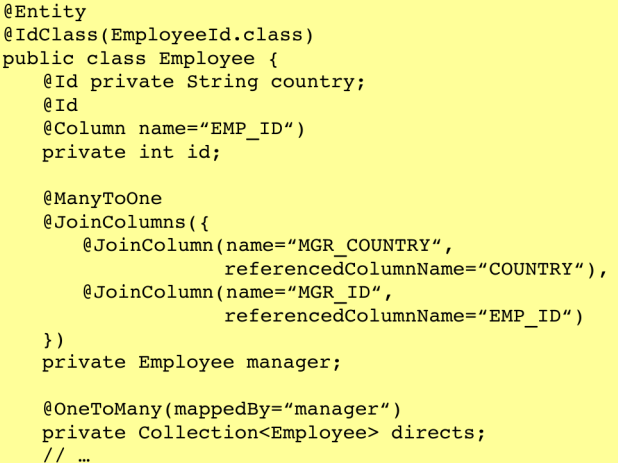

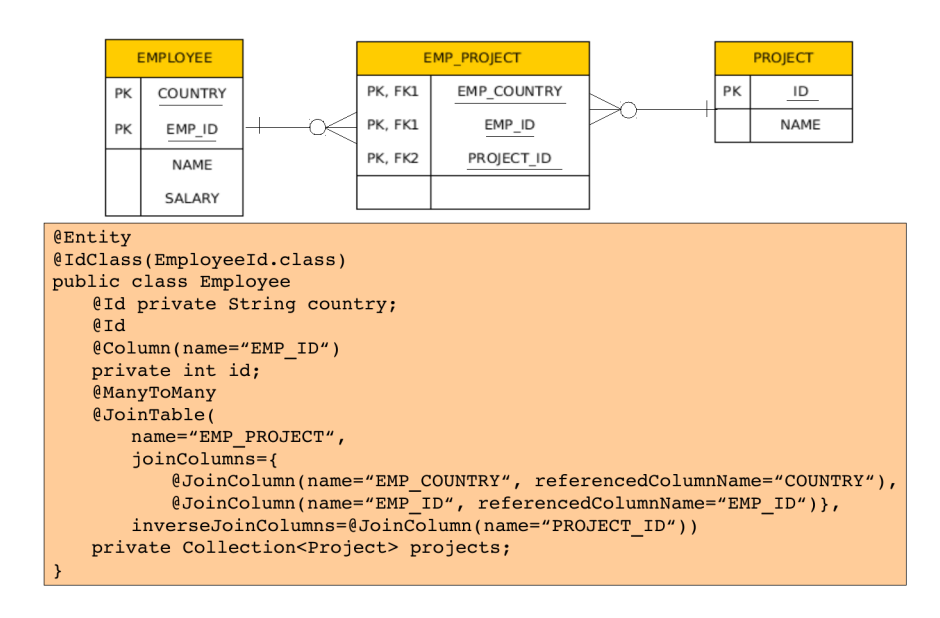

The constrains are checked on commit! Hence, the constrained properties can be Modified in memory.

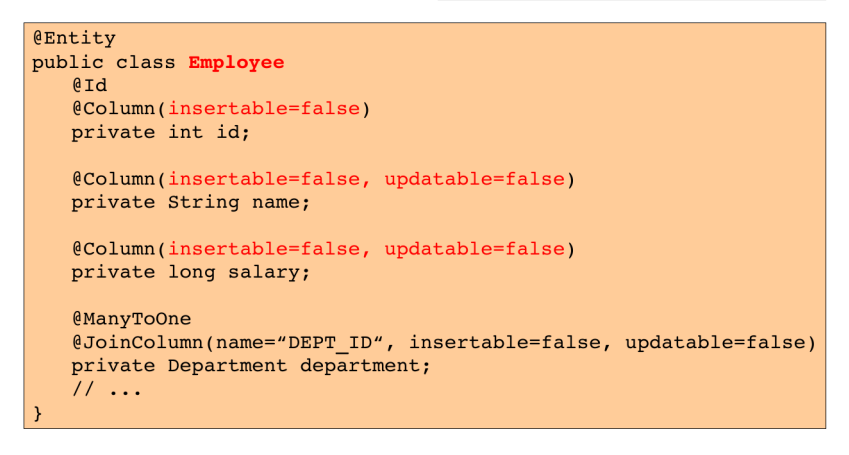

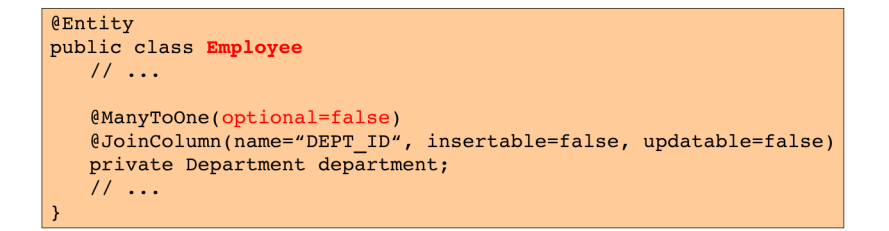

#### **Optionality**

Access types - Field access

Access types - Property access

Access types - Mixed access

Access types - Mixed access

## 8 Queries

**Queries** 

JPQL

JPQL - query parameters

```
@Entitypublic class Employee {
    @Id
    private int id;
    "
public int getId() {return id; }<br>
public void set Id(int id) {this.id=id; }
\mathcal{Y}
```
The provider will get and set the fields of the entity using reflection (not using getters and setters).

```
@Entity
public class Employee {
   private int id;
   \ddotsc@Id
   public int getId() {return id;}
   public void set Id(int id) {this.id=id;}
   ...
\mathcal{E}
```
Annotation is placed in front of getter. (Annotation in front of setter abandoned)

The provider will get and set the fields of the entity by invoking getters and setters.

- Field access with property access combined within the same entity hierarchy (or even withinthe same entity).
- · @Access defines the default access mode (may be overriden for the entity subclass)

• An example on the next slide

```
@Entity @Access(AccessType.FIELD)
public class Employee {
    public static final String LOCAL AREA CODE = "613";
    eId private int id;
    @Transient private String phoneNum;
    public int getId() {return Id};
    public void setId(int id) {this.id = id;}
    public String getPhoneNumber() {return phoneNum;}
    public void setPhoneNumber(Strung num) {this.phoneNum=num;}
    @Access(AccessType.PROPERTY) @Column(name="PHONE")
    protected String getPhoneNumberForDb() {<br>if (phoneNumberForDb() {<br>if (phoneNum.length()==10) return phoneNum;
        else return LOCAL_AREA_CODE + phoneNum;
    - }
    protected void setPhoneNumberForDb(String num) {
        if (num.startsWith(LOCAL_AREA_CODE))
        phoneNum = num \cdot substring(3);<br>else phoneNum = num;
<sup>)</sup>
```
- JPQL (Java Persistence Query Language)
- Native queries (SQL)
- Criteria API
	- queries represented as Java Objects (not strings)
	- using Metamodel API to model the persistence unit.

JPQL very similar to SQL (especially in JPA 2.0)

```
SELECT p.number
FROM Employee e JOIN e.phones p
WHERE e.department.name = 'NA42' AND p.type = 'CELL'
```
Conditions do not stick on values of database columns, but on entities and their properties.

```
SELECT d, COUNT(e), MAX(e.salary), AVG(e.salary)
FROM Department d JOIN d.employees e
GROUP BY d
HAVING COUNT (e) >= 5
```
· positional

```
SELECT e
FROM Employee e
WHERE e.department = ?1 AND e.salary > ?2
```
• named

SELECT e FROM Employee e WHERE e.department = :dept AND salary > :base

```
@Stateless
public class QueryServiceBean implements QueruService {
   @PersistenceContext(unitName="DynamicQueries")
  EntityManager em;
  public long queryEmpSalary(String deptName, String empName)
   \overline{\mathcal{L}}String query = "SELECT e.salary FROM Employee e " +
                       "WHERE e.department.name = \cdot " + deptName +
                       "' AND e.name = '" + empName + "'";
      return em.createQuery(query, Long.class)
                                               .getSingleResult();
   \mathcal{Y}
```
- JPQL defining a query dynamically
- JPQL using parameters
- JPQL named queries
- JPQL named queries
- JPQL pagination
- JPQL bulk updates
- Native (SQL) queries
- Native (SQL) queries
- Native (SQL) queries

```
String QUERY = "SELECT e.salary FROM Employee e " +
                        "WHERE e.department.name = :deptName " +
                        "AND e.name = :empName";public long queryEmpSalary(String deptName, String empName) {
   return em.createQuery(QUERY, Long.class)
                 .setParameter("deptName", deptName)<br>.setParameter("empName", empName)
                 .getSingleResult();
\rightarrow
```
@NamedQuery(name="Employee.findByName", query="SELECT e FROM Employee e " + "WHERE  $e.name = \text{name"})$ 

 $\mathcal{E}$ 

public Employee findEmployeeByName(String name)  $\sqrt{ }$ return em.createNamedQuery("Employee.findByName", Employee.class) .setParameter("name", name) .getSingleResult();

```
@NamedQuery(name="Employee.findByDept",
            query="SELECT e FROM Employee e " +
                  "WHERE e.department = ?1")
```

```
public void printEmployeesForDepartment(String dept)
                                                             \overline{A}List<Employee> result =
       em.createNamedQuery("Employee.findByDept",
                               Employee.class)
             .setParameter(1, dept)
             .getResultList();
   int count = 0;
   for (Employee e: result) {
      System.out.println(++count + ":" + e.getName);
   \overline{\mathbf{y}}
```

```
private long pageSize
                           = 800;private long currentPage = 0;
public List getCurrentResults() {
   return em.createNamedQuery("Employee.findByDept",
                                 Employee.class)
             .setFirstResult(currentPage * pageSize)
             .setMaxResults(pageSize)
             .getResultList();
\mathcal{Y}public void next() {
   currentPage++;
\overline{\mathcal{X}}
```
Modifications of entities not only by em.persist() or em.remove();

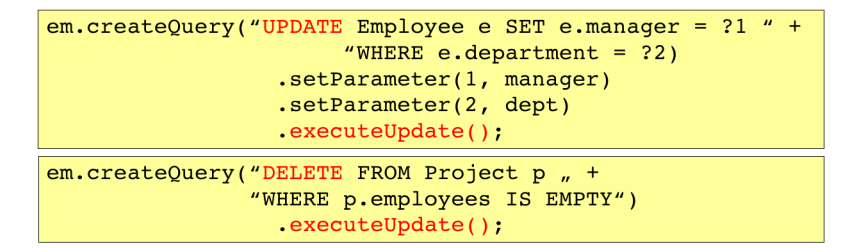

If REMOVE cascade option is set fro a relationship, cascading remove occurs.

Native SQL update and delete operations should not be applied to tables mapped by an entity (transaction, cascading).

```
@NamedNativeOuery(
  name="getStructureReportingTo",
  query = "SELECT emp_id, name, salary, manager_id,"+
                 "dept_id, address_id " +
                 "FROM emp",
  resultClass = Employee.class
```
Mapping is straightforward

```
@NamedNativeQuery(
  name="getEmployeeAddress",
  query = "SELECT emp_id, name, salary, manager_id,"+
                  "dept id, address id, id, street, city, " +
                  "state, zip " +
                  "FROM emp JOIN address "
                             "ON emp.address id = address.id)"
```
Mapping less straightforward

 $\overline{\phantom{a}}$ 

```
@SqlResultSetMapping(
   name="EmployeeWithAddress",
   entities={@EntityResult(entityClass=Employee.class),
             @EntityResult(entityClass=Address.class)}
```

```
Query q = em.createNativeQuery(<br>"SELECT o.id AS order_id, " +
                 "o.quantity AS order quantity, " +
           "o.item AS order_item,"<br>"o.item AS order_item," +<br>"i.name AS item_name, " +<br>"FROM Order o, Item_i " +
     "WHERE (order_quantity > 25) AND (order_item = i.id)",<br>"OrderResults");
     @SqlResultSetMapping(name="OrderResults",
           entities={
                 @EntityResult(entityClass=com.acme.Order.class,
           fields={
                       .<br>@FieldResult(name="id", column="order_id"),<br>@FieldResult(name="quantity",
                                          column="order_quantity"),
                       @FieldResult(name="item",
                                         \overline{\text{column="order item"}})})},
           colums = {@ColumnResult(name="item_name")}
     \lambda
```
#### The End

# Thank You

#### **Resources**

• JSR 338 Java Persistence 2.1 Final Release http://jcp.org/aboutJava/communityprocess/ final/jsr338/index.html